The book was found

# **ACCESS 2016 PROGRAMMING BY EXAMPLE: With VBA, XML, And ASP**

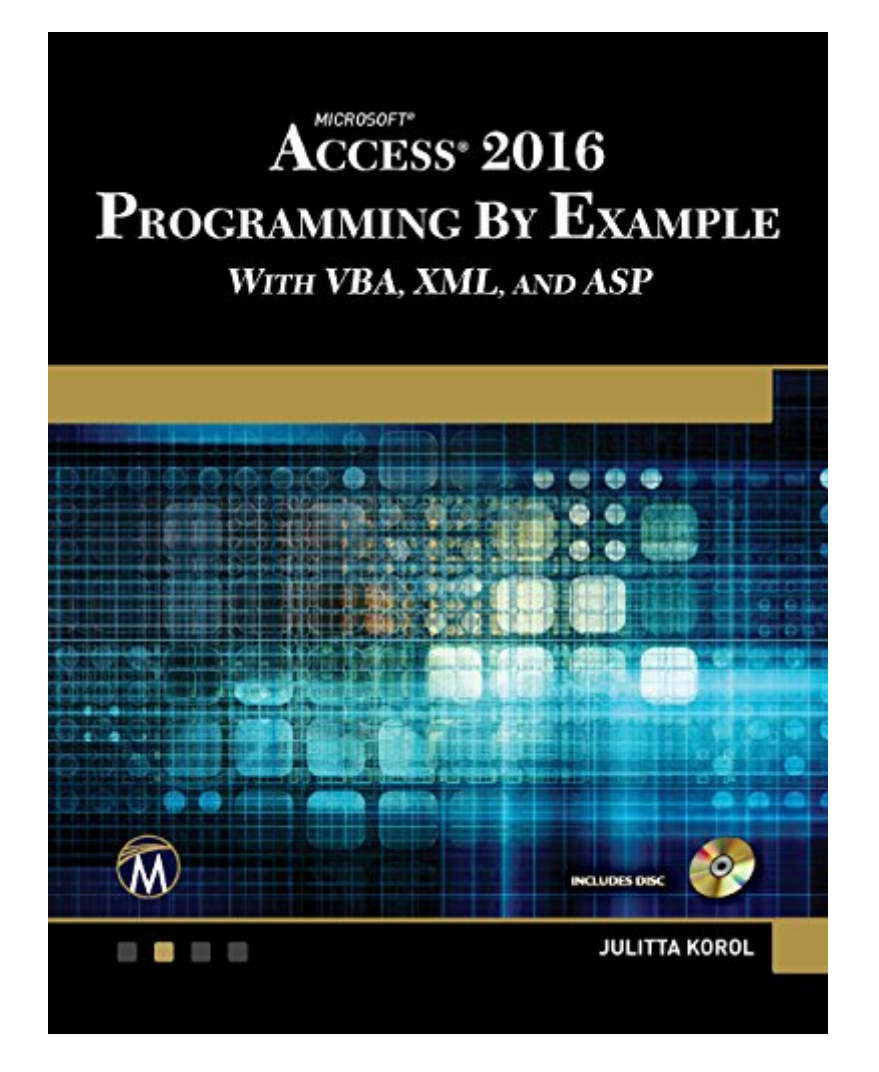

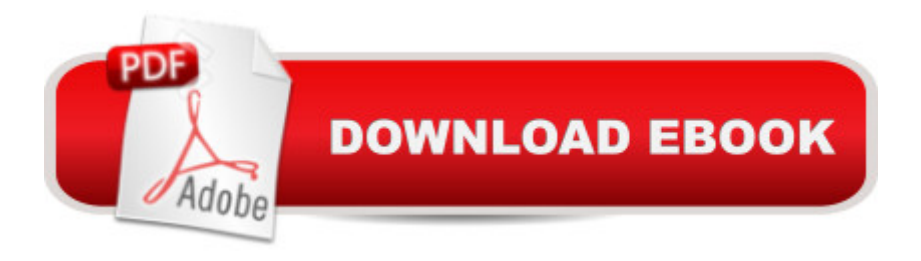

#### **Synopsis**

Updated for Access 2016 and based on the bestselling editions from previous versions, Microsoft Access 2016 Programming by Example with VBA, XML and ASP is a practical how-to book on Access programming, suitable for readers already proficient with the Access user interface (UI). If you are looking to automate Access routine tasks, this book will progressively introduce you to programming concepts via numerous illustrated hands-on exercises. More advanced topics are demonstrated via custom projects. Includes a comprehensive disc with source code, supplemental files, and color screen captures (Also available from the publisher for download with order number by writing to info@merclearning.com). With concise and straightforward explanations, you learn how to write and test your programming code with the built-in Visual Basic Editor; understand and use common VBA programming structures such as conditions, loops, arrays, and collections; code a "message box"; reprogram characteristics of a database; and use various techniques to query and manipulate your Access .mdb and .accdb databases. The book shows you how you can build database solutions with Data Access Objects (DAO) and ActiveX Data Objects (ADO); define database objects and manage database security with SQL; enhance and alter the way users interact with database applications with Ribbon customizations and event programming in forms and reports. You also learn how to program Microsoft Access databases for Internet access with Active Server Pages (Classic ASP), HTML, and XML. FEATURES+ Contains over thirty chapters loaded with illustrated "Hands-On" exercises and projects that quide you through the VBA programming language. Each example tells you exactly where to enter code and how to test it and then run it.+Includes a comprehensive disc with source code, supplemental files, and color screen captures (Also available from the publisher for download with order number by writing to info@merclearning.com).+Explains how to store data for further manipulation in variables, arrays, and collections while teaching you to write both simple and complex VBA programming routines and functions.+Teaches you how to programmatically create and access database tables and fields.+Shows you how to insert, update, and delete data via programming code using various data access techniques.+ Gets you proficient creating and running simple and parameterized queries against your Access databases.+Gets you comfortable using external data sources with Access (Excel, Word, flat files, XML, and SQL Server).+Teaches you how to take control of your forms and reports by writing programming code known as event procedures.+Shows you how to use various types of macros and templates.+Takes your programming skills to the Web by introducing you to dynamic XML and Classic ASP pages.ON THE DISC ! (Also available from the publisher for download with order number by writing to info@merclearning.com).+All source code and

supplemental files for the Hands-On exercises and custom projects+All images from the text (including 4-color screenshots)ABOUT THE AUTHORSince 1993, Julitta Korol (Long Island, NY) has published over two dozen computer books on using and programming Microsoft Excel and Microsoft Access. In recent years she has been supporting and developing database processes and Web applications for a major New York City municipal agency. Ms. Korol has completed professional certifications by Microsoft Corporation and the Computing Technology Industry Association (CompTIA).

## **Book Information**

File Size: 77483 KB Print Length: 900 pages Publisher: Mercury Learning and Information (July 7, 2016) Publication Date: July 7, 2016 Sold by:Â Digital Services LLC Language: English ASIN: B01I5RJW6M Text-to-Speech: Enabled X-Ray: Not Enabled Word Wise: Not Enabled Lending: Not Enabled Enhanced Typesetting: Not Enabled Best Sellers Rank: #407,292 Paid in Kindle Store (See Top 100 Paid in Kindle Store) #57 in  $\hat{A}$  Books > Computers & Technology > Programming > Microsoft Programming > VBA #76  $in \hat{A}$  Books > Computers & Technology > Programming > Languages & Tools > XML #402 in  $\hat{A}$  Books > Computers & Technology > Programming > Microsoft Programming > C & C++ Windows Programming

### **Customer Reviews**

This Kindle book has major issues.1. You have to send an email to the publisher to get the example files.2. When you do get them, they do not match up with the book text.2.1 The first database has the learn by doing example already done. No biggie, but annoying.2.2 The second database, Northwind, does not have the form OrderDetails. At all. How can you follow along if you learn by doing if you don't have the right stuff? RATS.At this point I returned the book.Three Cheers for ! No problem returning it.

XML Programming Success in a Day: Beginner's Guide to Fast, Easy, and Efficient Learning of [XML Programming \(XML, XM](http://ebooksupdate.com/en-us/read-book/08NZp/access-2016-programming-by-example-with-vba-xml-and-asp.pdf?r=f8XGrPa9cADeHHDqtijdJYxQGJB5Ez8boOpEq1TZAV6A4RoM%2BUAX8mMx%2FmB%2FlunU)L Programming, Programming, XML Guide, ... XSL, DTD's, Schemas, HTML5, JavaScript) ASP.NET: Programming success in a day: Beginners guide to fast, easy and efficient learning of ASP.NET programming (ASP.NET, ASP.NET Programming, ASP.NET ... ADA, Web Programming, Programming) ACCESS 2016 PROGRAMMING BY EXAMPLE: with VBA, XML, and ASP Microsoft Access 2013 Programming By Example: with VBA, XML, and ASP (CD included) Microsoft Excel 2013 Programming: By Example with VBA, XML, and ASP VBScript: Programming Success in a Day: Beginner's Guide to Fast, Easy and Efficient Learning of VBScript Programming (VBScript, ADA, ASP.NET, C#, ADA ... ASP.NET Programming, Programming, C++, C) Excel VBA Programming: Learn Excel VBA Programming FAST and EASY! (Programming is Easy Book 9) ASP.NET: Programming Success in a Day: Beginners Guide to Fast, Easy and Efficient Learning of ASP.NET Programming Programming #8:C Programming Success in a Day & Android Programming In a Day! (C Programming, C++programming, C++ programming language, Android , Android Programming, Android Games) Programming #57: C++ Programming Professional Made Easy & Android Programming in a Day (C++ Programming, C++ Language, C++for beginners, C++, Programming ... Programming, Android, C, C Programming) XML Programming: Web Applications and Web Services With JSP and ASP ASP.NET MVC 5: Learn ASP.net MTV 5 Programming FAST and EASY! (From Zero to Professional Book 1) Programming ASP.NET AJAX: Build rich, Web 2.0-style UI with ASP.NET AJAX Programming #45: Python Programming Professional Made Easy & Android Programming In a Day! (Python Programming, Python Language, Python for beginners, ... Programming Languages, Android Programming) Microsoft Excel VBA Codes Are Fun, Simple, and Easy to Learn In One Hour or Less: VBA for Students, Parents, and Professionals (First Edition) Learn VBA Fast, Vol. III: Excel function design course, with practice exercises (The VBA Function Design Course Book 3) Microsoft Access 2010 VBA Programming Inside Out Learn ASP.NET MVC: Be ready for coding away next week using ASP.NET MVC 5 and Visual Studio 2015 DOS: Programming Success in a Day: Beginners guide to fast, easy and efficient learning of DOS programming (DOS, ADA, Programming, DOS Programming, ADA ... LINUX, RPG, ADA Programming, Android, JAVA) C#: Programming Success in a Day: Beginners guide to fast, easy and efficient learning of C# programming (C#, C# Programming, C++ Programming, C++, C, C Programming, C# Language, C# Guide, C# Coding)

#### <u>Dmca</u>